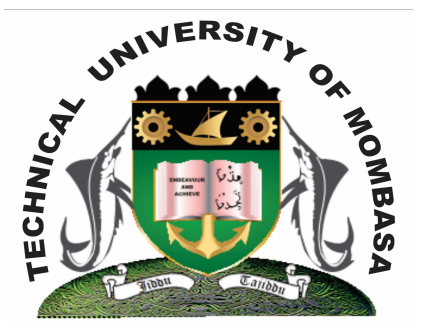

## **TECHNICAL UNIVERSITY OF MOMBASA Faculty of Engineering & Technology**

DEPARTMENT OF BUILDING & CIVIL ENGINEERING

**DIPLOMA IN BUILDING & CIVIL ENGINEERING (DBCE)**

ECV 2204: BUILDING & CIVIL ENGINEERING DRAWING & CAD

**SPECIAL/SUPPLEMENTARY EXAMINATION SERIES:** OCTOBER 2013 **TIME ALLOWED:** 2 HOURS

**Instructions to Candidates:**

You should have the following for this examination

- *- Answer Booklet*
- *- Pocket Calculator*

This paper consists of **FIVE** questions. Answer any **THREE** questions Maximum marks for each part of a question are as shown

## **Question One**

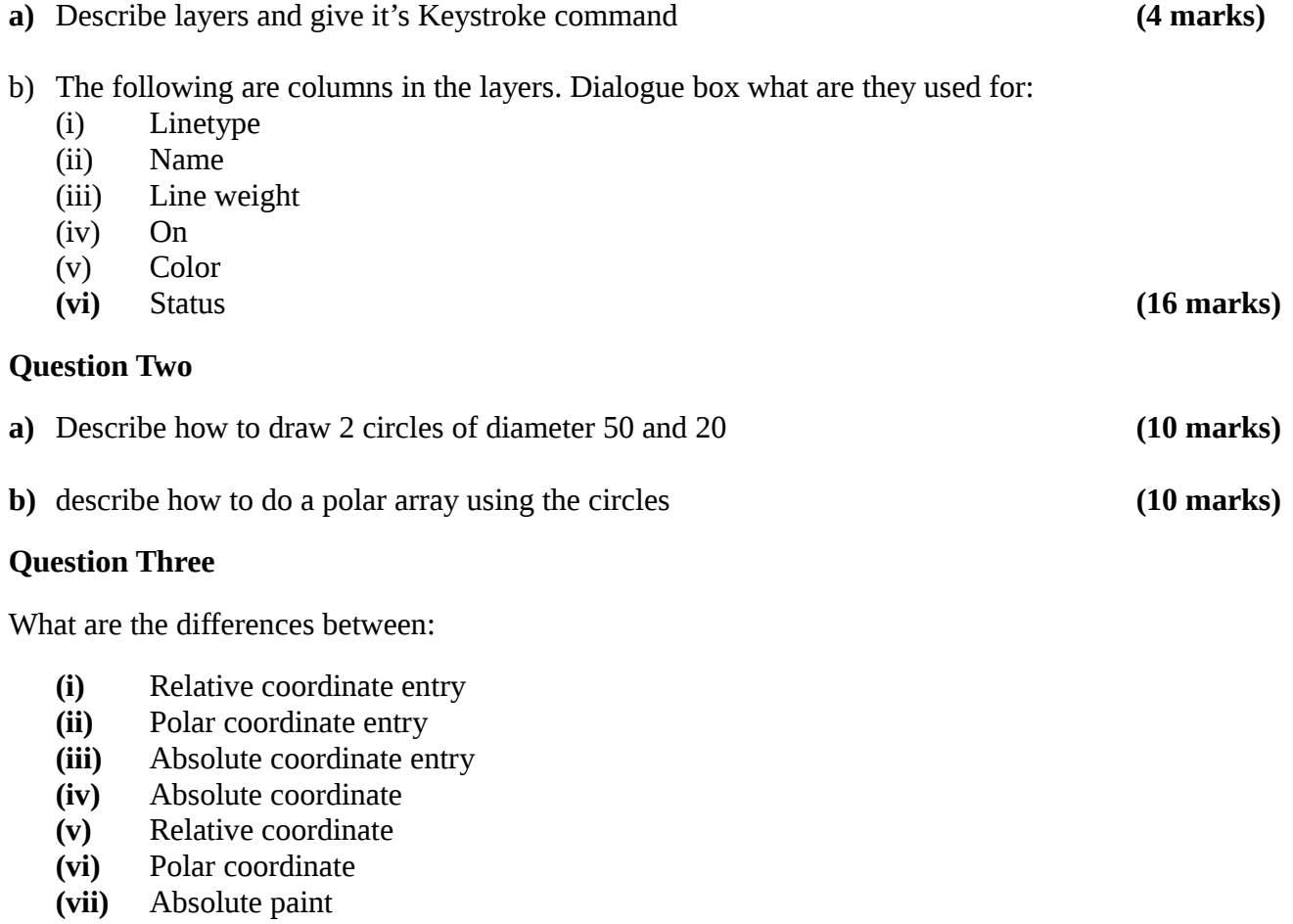

**(viii)** Relative paint

## **Question Four**

**a)** Give advantages of using CAD in creating Engineering drawings **(6 marks)**

b) Describe Computer Aided Design and Computer Aided Design and Drafting methods as used in Autocad **(14 marks)**

## **Question Five**

Using polar co-ordinate entry, relative co-ordinate entry and beginning from an absolute point which has an absolute co-ordinate 400,500 write down the co-ordinate entry of the roof plan in figure1